# FineKernel Project

 $(2015 \t 12/6)$ 

 $\begin{array}{cccccccccccccc} : & & \chi & ( & & & & ) \end{array}$ 

 $1$ 

## 1.1 Windows 7

- 1.  $\blacksquare$
- $2.$
- 
- $3.$
- $4.$
- $5.$

## 1.2 Windows  $8/8.1$

- 1.  $\blacksquare$
- $2.$
- $3.$
- $4.$
- $5.$

## 1.3 Windows 10

- 1.  $\blacksquare$
- $2.$
- $3.$
- $4.$
- $5.$

# 2 MinGW

 $\mathrm{MinGW}$  and  $\mathrm{W}$ 

 $\rm{MinGW-w64}$ 

## 1. Web http://sourceforge.net/projects/mingw-w64/files/

- $2.$ 
	- a Toolchains targetting Win32
- b Personal Builds
- c mingw-builds
- d Installer
- e mingw-w64-install.exe
- 3. mingw-w64-install.exe

### 1. Next >

 $2.$ 

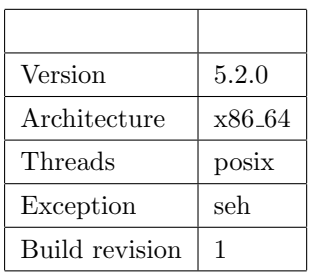

#### 3. Next >

- 4. Destination folder MinGW
	- C:\MinGW
- 5. Create shortcuts in Start Menu
- 6. Next >
- $7.$
- 8. **Next** >
- 9. Finish

#### $\text{ERROR}$  res

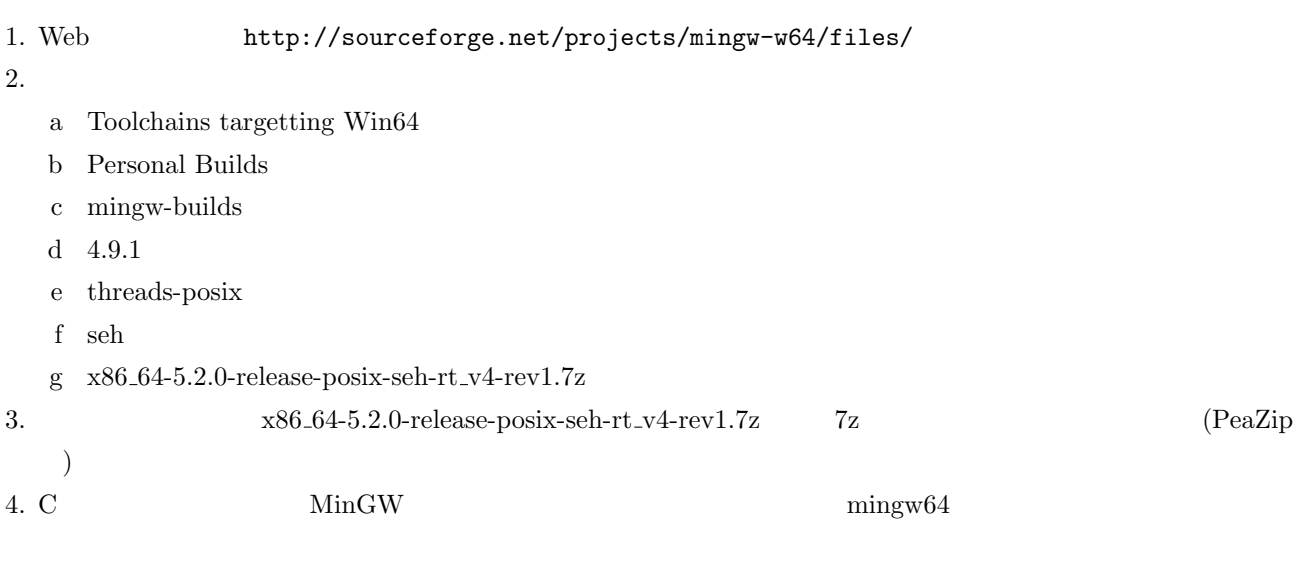

# 3 FK (MinGW)

 $\begin{array}{lll} \mbox{Fire Kernel ToolKit} & ( & \mbox{FK} \end{array} \big) \end{array}$ 

## 1. URL MinGW

## http://osdn.jp/projects/fktoolkit/releases/

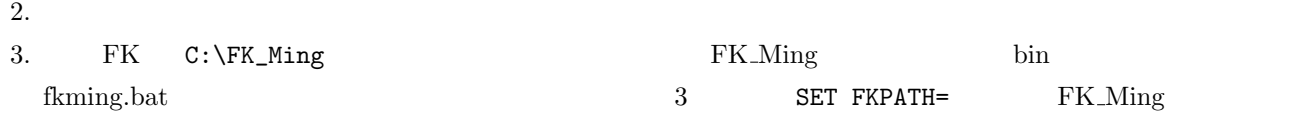

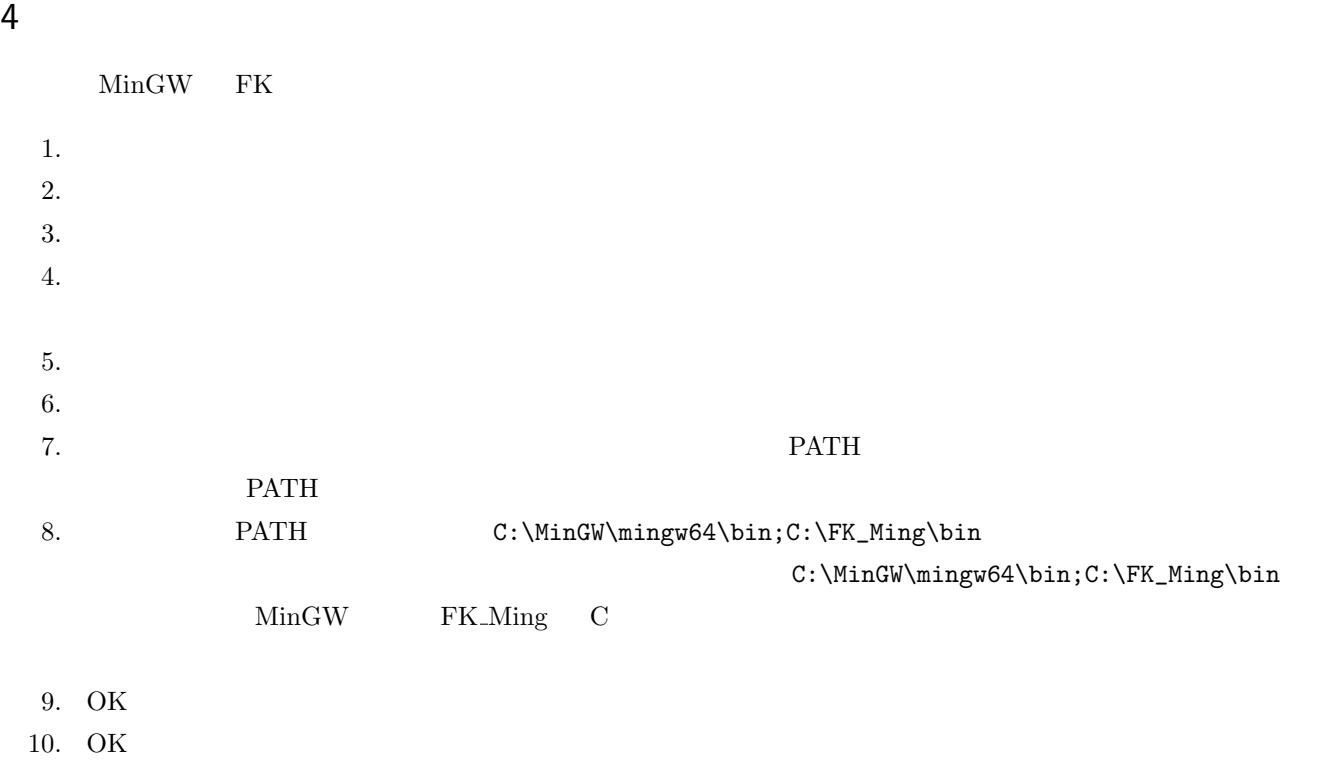

 $\mathbf 1$ 

11. OK

# A TextPad

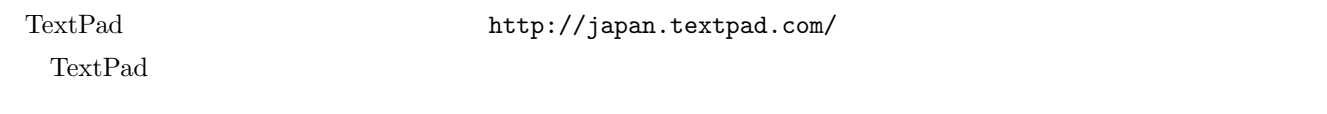

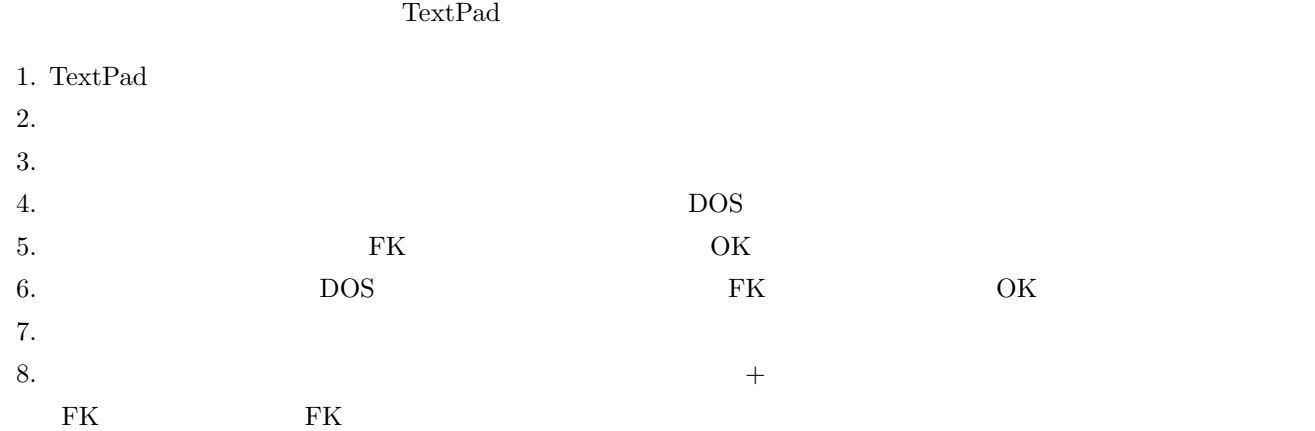

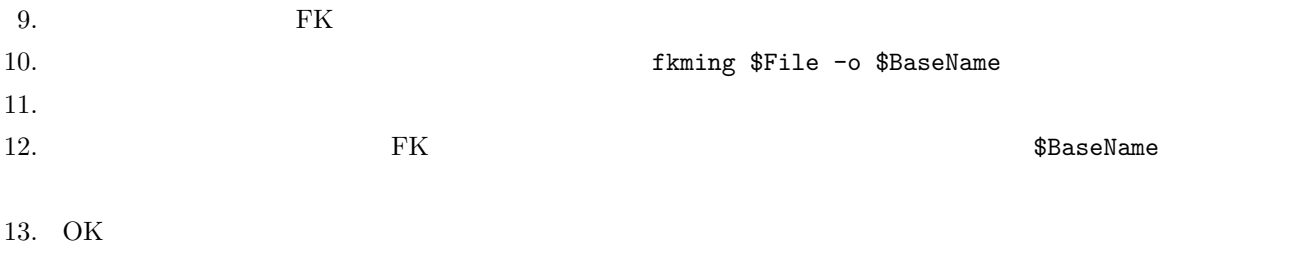

# B TeraPad

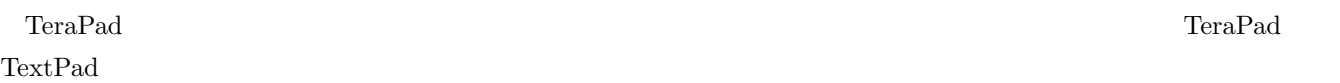

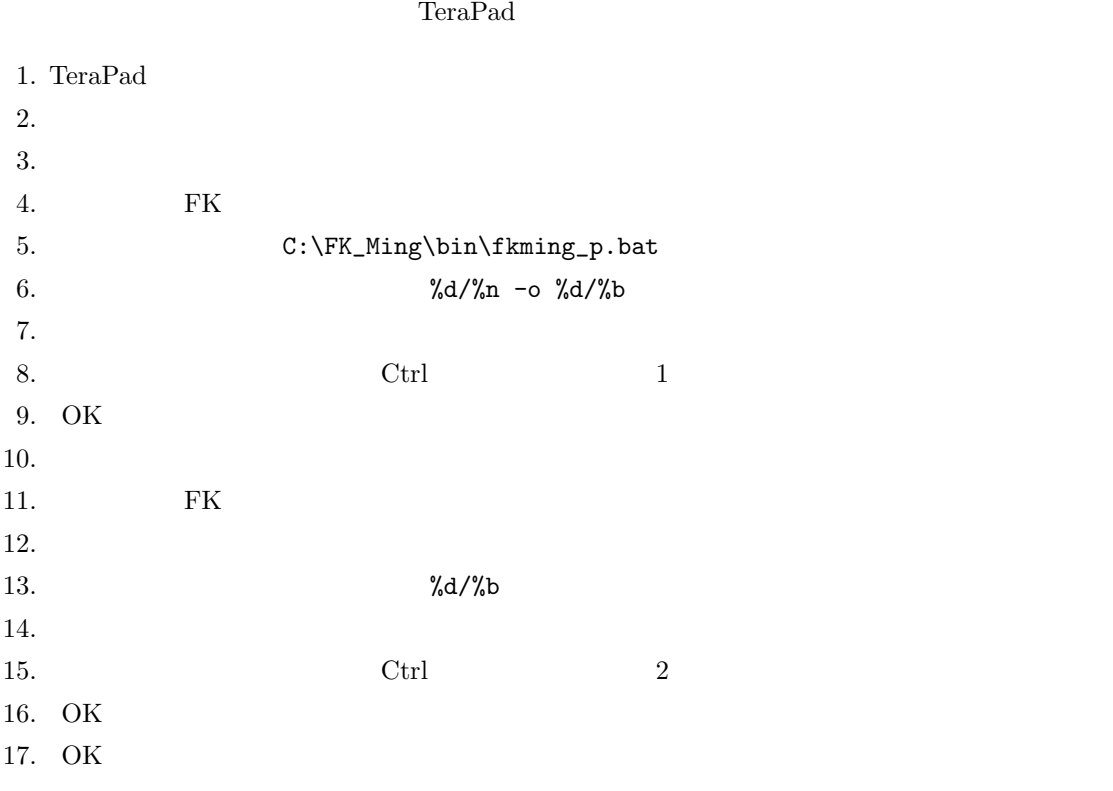

 $\label{eq:1} \text{Ctrl-1} \qquad \qquad \text{Ctrl-2}$